**FBZ Makumbi Banking Troubleshooting Guide** Copyright © FBZ 2012- 2014 All rights reserved

## **Troubleshooting**

Users who experience difficulties to use the services are recommended to study this section before contacting the FBZ customer support.

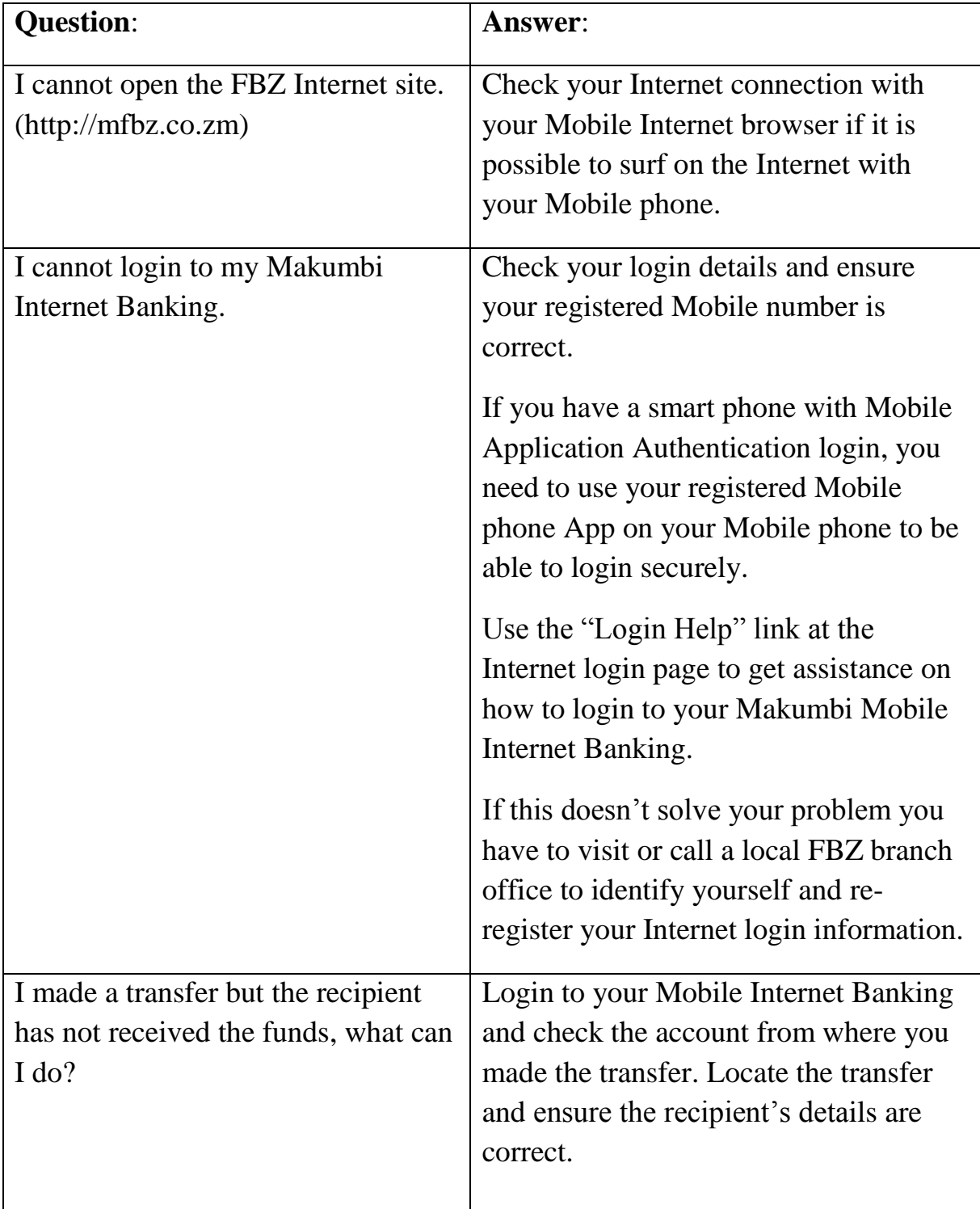

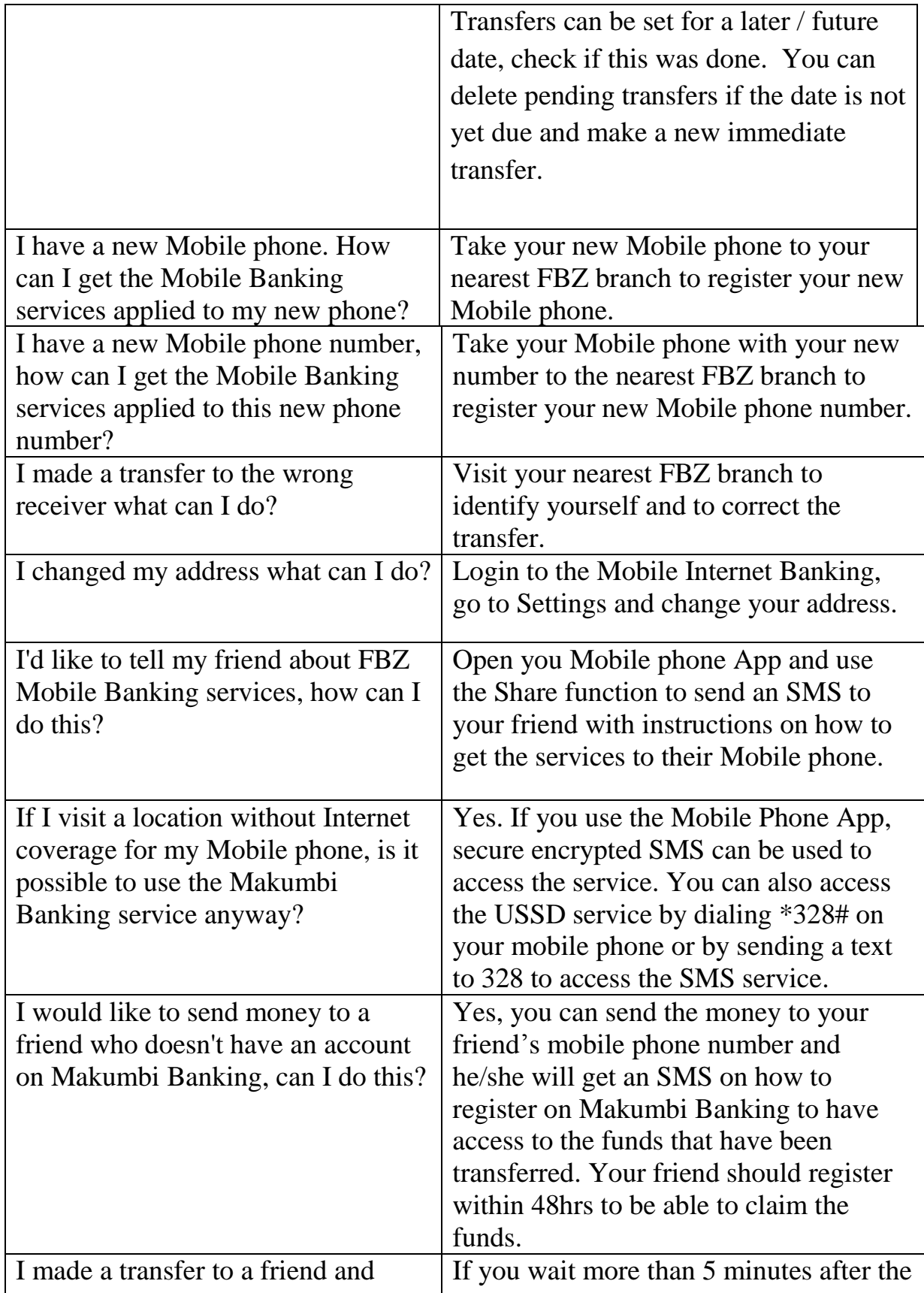

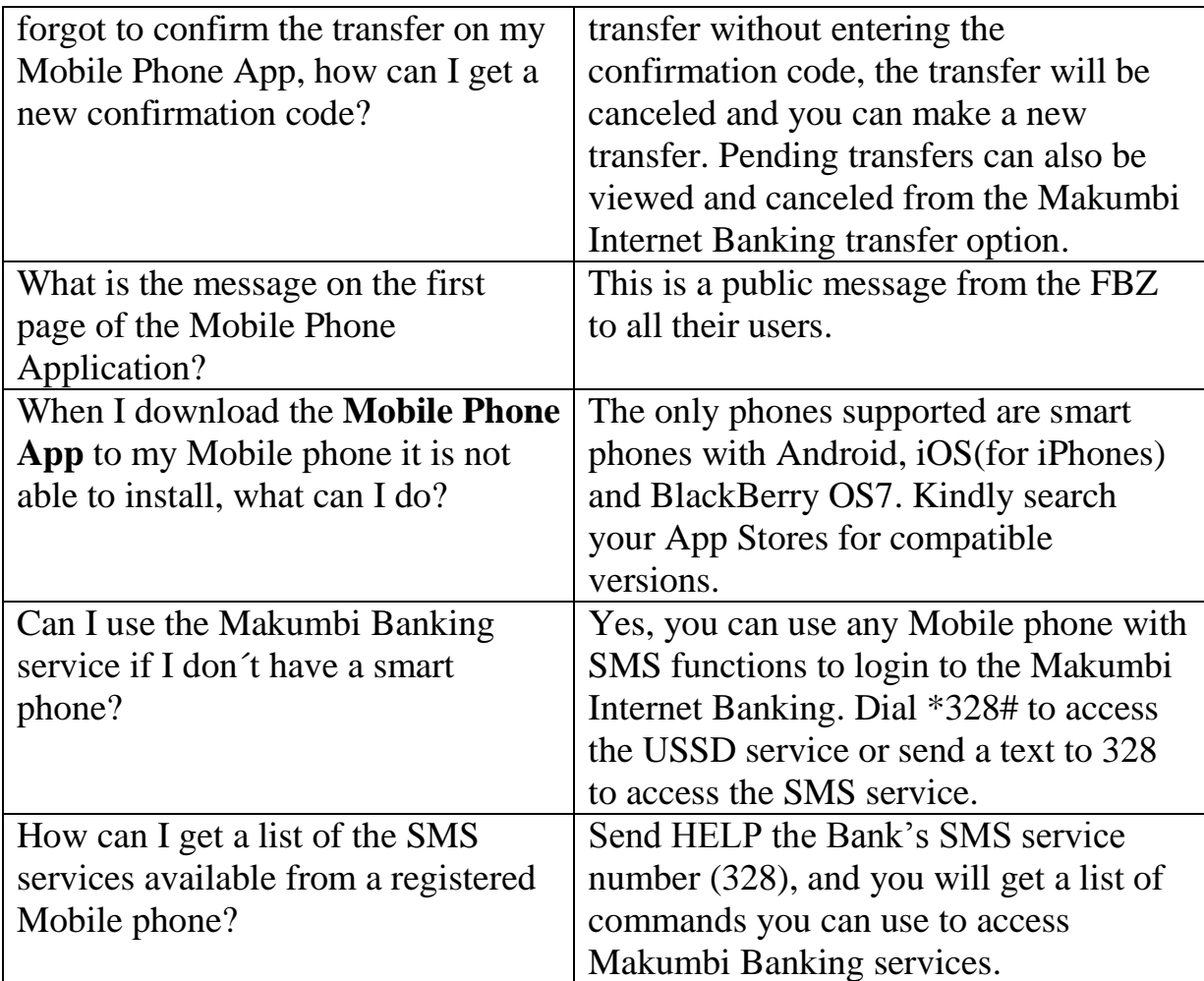